## <span id="page-0-0"></span>Programowanie obiektowe Sieci powiązań

Paweł Daniluk

Wydział Fizyki

Jesień 2015

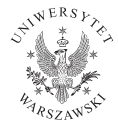

4日)

 $2Q$ 

# Sieci powiązań

Można (bardzo zgrubnie) wyróżnić dwa rodzaje powiązań pomiędzy obiektami:

- <sup>1</sup> obiekt nadrzędny do wielu podrzędnych (np. bycie elementem, zawieranie) – zazwyczaj pomiędzy obiektami różnych klas
- <sup>2</sup> pomiędzy obiektami równoważnymi (np. sąsiedztwo, występowanie oddziaływania) – często pomiędzy obiektami jednej klasy

Pierwszy rodzaj powiązań zazwyczaj skutkuje powstaniem jednej (lub wielu) hierarchii. Dobrą implementacją są konterery.

Sytuacja jest bardziej złożona, gdy sieć powiązań jest bardziej skomplikowana i chcemy obliczyć np.:

- najszybsze połączenie lotnicze z wylotem po południu
- najliczniejszą grupę studentów, z których każdych dwoje chodziło wspólnie na co najmniej jedne zajęcia

# Różne topologie sieci

- **O** Lista jednokierunkowa
- **2** Lista dwukierunkowa
- **3** Lista cykliczna
- **4** Drzewo binarne
- <sup>5</sup> Drzewo o dowolnym stopniu wierzchołków
- **<sup>6</sup>** Graf

## Uwaga

Może być wiele rodzajów powiązań.

4日)

 $\Omega$ 

# Listy jednokierunkowe

Każdy obiekt zna swój następnik.

Reprezentacja

Przez pierwszy element

### Przechodzenie

Od początku do końca w jednym kierunku. Nie ma możliwości cofania.

**Wstawianie** Najłatwiej na początek

Usuwanie

Najłatwiej z początku

◆ ロ ▶ → 伊

 $\Omega$ 

# Lista jednokierunkowa – przykład

```
class List Flement :
def init ( self, val, next=None ) :
    self, val = val
    self next = next
def find (self, val):
    if self val == val:
      return self
    else if self next:
        return self. next. find (va)return None
def insert after (self, val):
    self.next = ListElement(val, self.next)def push(1, val):return List Element (va1, 1)def pop(1):
return I val, I next
                                          K ロン K 御 > K 경 > K 경 > 시 경
```
 $QQ$ 

# Listy dwukierunkowe

Każdy obiekt zna swój następnik i poprzednik.

Reprezentacja

Przez pierwszy i ostatni element.

Przechodzenie

Sekwencyjne w obie strony.

### **Wstawianie**

Gdziekolwiek, ale trzeba sekwencyjnie dojść we właściwe miejsce.

### Usuwanie

J.w.

 $\Omega$ 

 $A \equiv 3$ 

**◆ ロ ▶ → 伊** 

# Listy cykliczne

## Każdy element ma następnik – "pierwszy" jest następnikiem "ostatniego"

Zastosowania

- bufor cykliczny
- równomierny przydział zasobów

4日)

 $\Omega$ 

# Drzewa binarne

Drzewo binarne jest strukturą danych, w której każdy węzeł ma co najwyżej dwa węzły potomne, każdy węzeł z wyjątkiem korzenia ma rodzica oraz żaden węzeł nie może być swoim przodkiem.

## Ważne pojęcia

- **o** korzeń
- poddrzewo (lewe, prawe)
- **o** potomek
- **o** rodzic
- **o** przodek

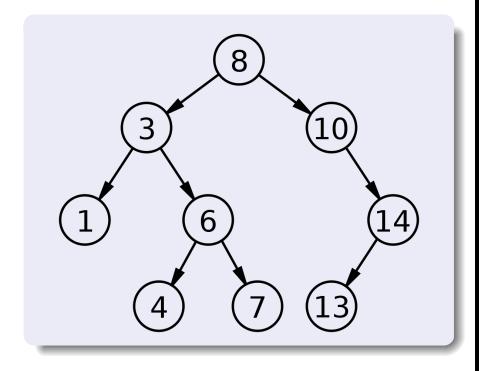

4 0 8 4

## Drzewa binarne

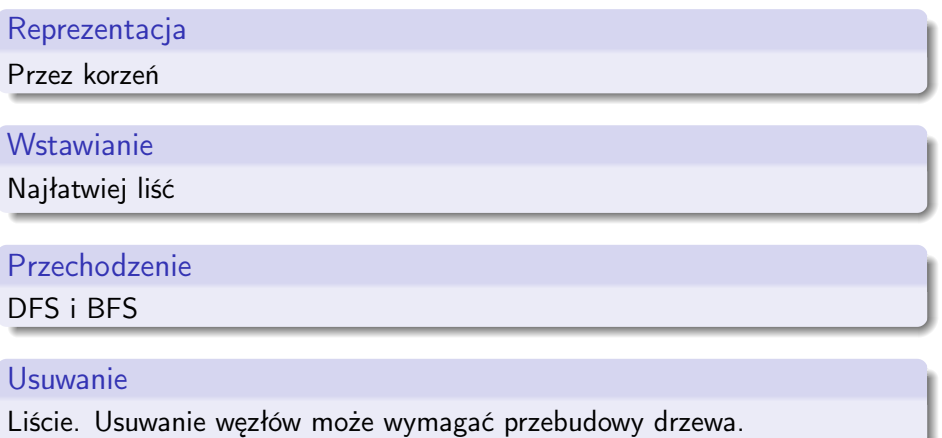

 $\equiv$  990

メロト メタト メミト メミト

# Obchodzenie drzewa

Większość algorytmów operujących na drzewach wymaga sprawdzenia zawartości wierzchołków. Można to robić na wiele sposobów. Wyróżnia się dwa podstawowe: Depth First Search (DFS) i Breadth First Search (BFS).

### DFS

Polega na schodzeniu wgłąb. Po odwiedzeniu wierzchołka, odwiedza się wszystkie wierzchołki w lewym poddrzewie, następnie wszystkie wierzchołki w prawym poddrzewie.

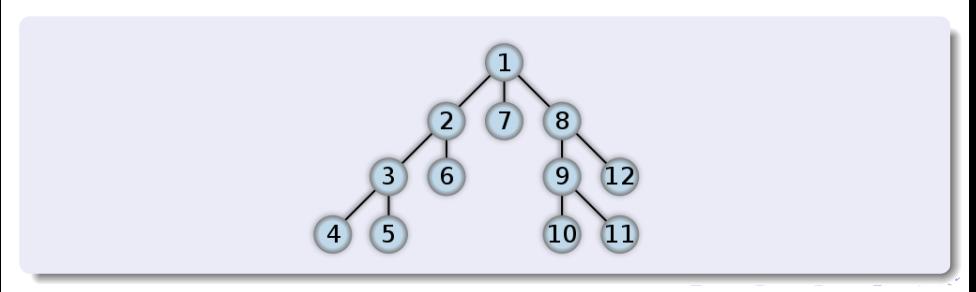

## Obchodzenie drzewa

Większość algorytmów operujących na drzewach wymaga sprawdzenia zawartości wierzchołków. Można to robić na wiele sposobów. Wyróżnia się dwa podstawowe: Depth First Search (DFS) i Breadth First Search (BFS).

#### BFS

Polega na odwiedzaniu wierzchołków według odległości od korzenia.

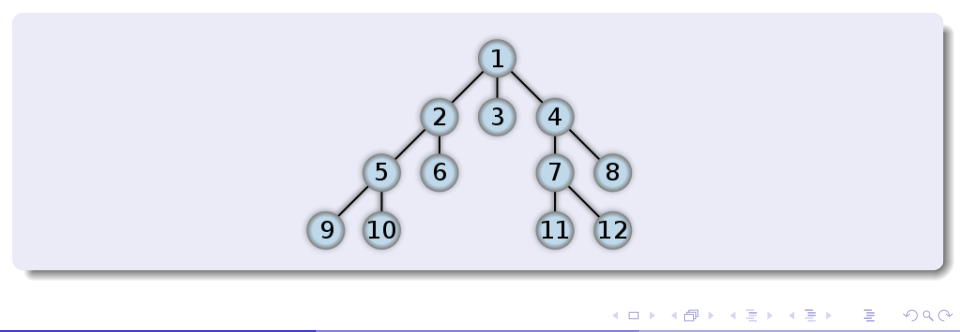

## Obchodzenie drzewa – DFS

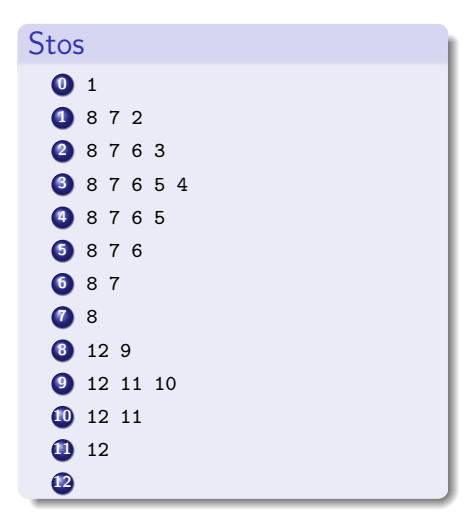

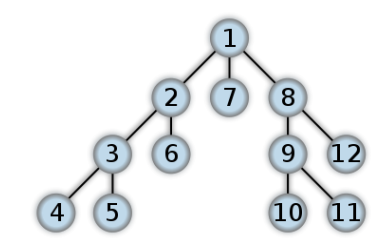

**K ロ ト K 何 ト K ヨ ト K** 

重 **I**  Þ

 $QQ$ 

## Obchodzenie drzewa – BFS

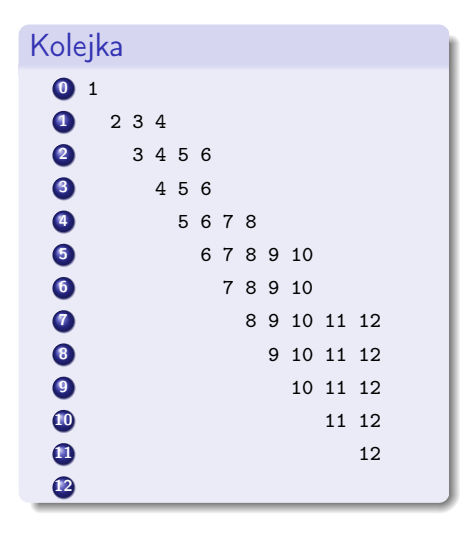

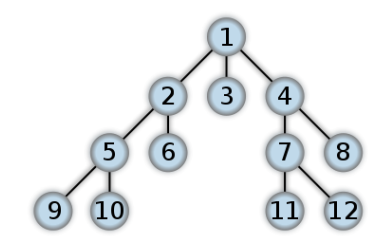

メイラメ

4. 0. 8.

∍

 $2Q$ 

# Drzewo binarne – przykład

```
class Node:
def init ( self , val , parent=None , left=None , right=None )
    self val = val
    self. parent = parentself. left = left
    self. right = right
def DFS(self, pre op = lambda x: x, in op = lambda x: x,
        post op = lambda x : x :
    pre op ( self )if self left is not None:
        self. left. DFS(pre-op, in-op, post-op)in op ( self )if self right is not None:
        self.right.DFS(pre op, in op, post op)
    post op ( self )
```
 $\equiv$   $\cap$   $\alpha$ 

## Drzewa – rozszerzenia

- <sup>1</sup> wierzchołki wyższego stopnia lista poddrzew zamiast atrybutów left i right
- <sup>2</sup> wagi krawędzi
- <sup>3</sup> fastrygowanie dodatkowe połączenia pomiędzy wierzchołkami

 $\leftarrow$   $\Box$ 

# Grafy

Graf jest strukturą danych, w której dowolne węzły mogą być połączone krawędzią.

### Ważne pojęcia

- węzeł (ang. node, vertex)
- krawędź (ang. edge, arc)
- **·** sąsiedzi
- ścieżka
- $\bullet$  cykl
- o klika
- spójna składowa
- **·** drzewo rozpinające

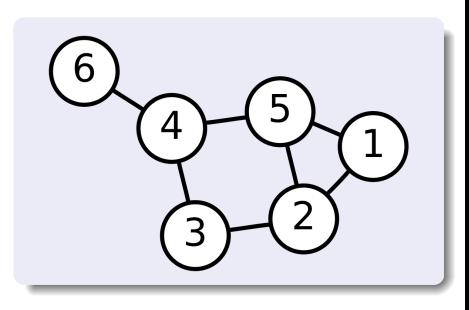

## Reprezentacje grafów

- **Q** Listy sąsiedztwa
- **2** Macierz sąsiedztwa
- **3** Lista krawędzi

Każda reprezentacja ma swoje silne i słabe strony.

4日)

#### Listy sąsiedztwa

## **Zalety**

- relatywnie niewielkie zużycie pamięci (zwłaszcza dla rzadkich grafów)
- łatwo określić sąsiadów węzła
- wygodne obchodzenie grafu

## **Wady**

pracochłonne sprawdzanie, czy konkretna krawędź należy do grafu

### Macierz sąsiedztwa

## **Zalety**

- łatwość implementacji
- sprawdzanie, czy krawędź należy do grafu
- wiele operacji da się zdefiniować w języku macierzy

## **Wady**

pracochłonne znajdowanie sąsiadów węzła

**K ロ ト K 何 ト K ヨ ト K** 

zużycie pamięci

 $\Omega$ 

## Zastosowania grafów

- **•** mapy
- sieci telekomunikacyjne
- cytowania, powiązania pomiędzy dokumentami
- interakcje pomiędzy białkami
- szlaki sygnałowe

4日)

# Operacje na elementach i na strukturze

Listę jednokierunkową albo drzewo łatwo można utożsamić z pierwszym elementem (korzeniem). Bardziej skomplikowane struktury na to nie pozwalają.

Niektórych operacji nie da się zdefiniować na elementach grafu. Na przykład:

- znajdowanie spójnych składowych
- znajdowanie najdłuższej ścieżki (średnicy grafu)
- znajdowanie minimalnego drzewa rozpinającego

## <span id="page-20-0"></span>Przykładowe rozwiązanie

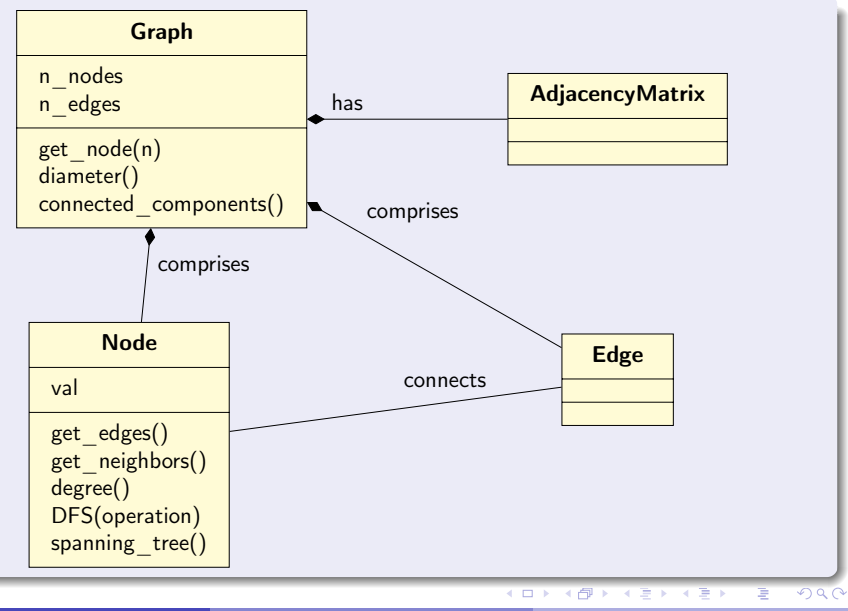

P. Daniluk (Wydział Fizyki) P. Daniluk (Wydział Fizyki) P. Daniluk (Wydział Fizyki) P. Daniluk (Wydział Fizyki)